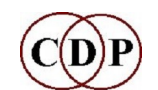

# **CDP Release 8 – New Additions**

CDP's eighth software release (2023) introduces over 70 new processes, covering a wide variety of spectral, multi-channel, segmentation, waveset and synth functions, among others. Some are updates or alternatives to previous processes; some are at the more 'experimental' end of sound processing.

All of the new (documented) processes have been assigned to the various Function Groups. You can view them in detail from within the HTML documentation: see the Home Page for links.

## **Edit Soundfile:**

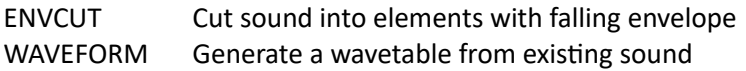

## **Envelope:**

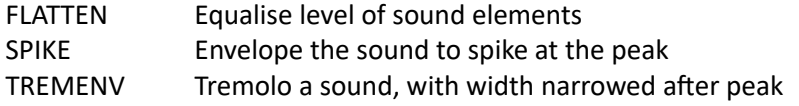

## **Extend/Segment:**

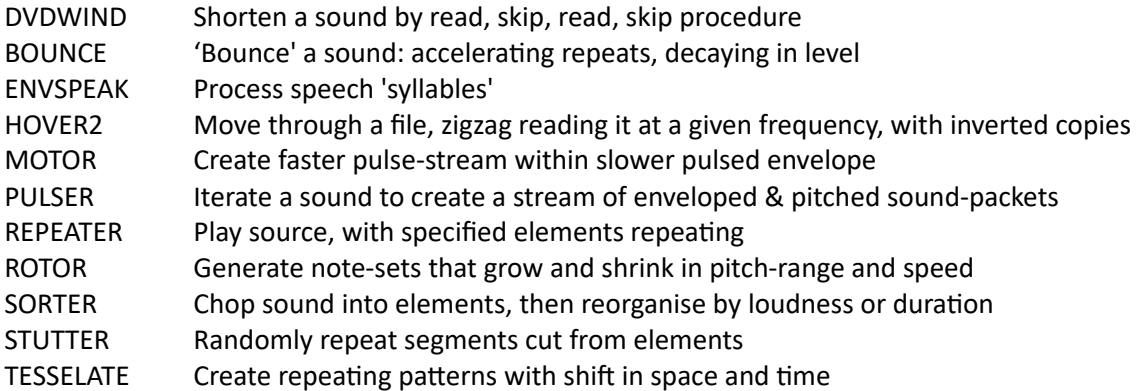

#### **Filter:**

PHASOR Introduce phasing into (mono) signal

#### **Housekeep:**

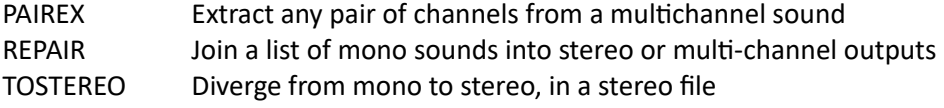

#### **Modify:**

VERGES Play source, with specified brief moments glissing up or down

## **Multi-channel:**

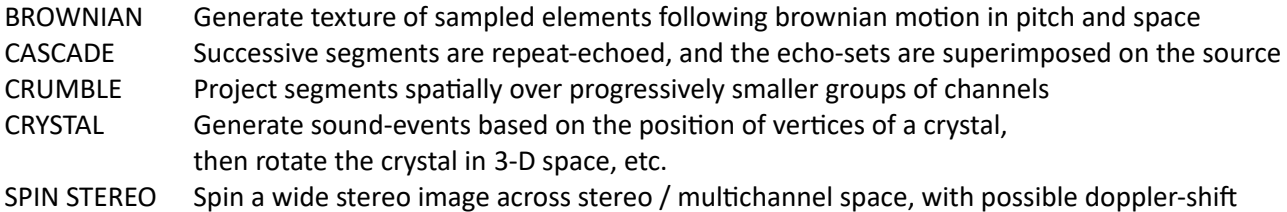

 $\mathbf{p}$ 

SPIN QUAD Spin two wide stereo-images across a 5-channel-wide sound image

# **Pitch-sync Grains:**

FOFEX EXTRACT Extract FOFs to a file or to separate soundfiles FOFEX CONSTRUCT Superimpose FOFs to make output FOF TWEET Replace FOFs in vocal sound by synthetic tweets or noise

# **PVOC:**

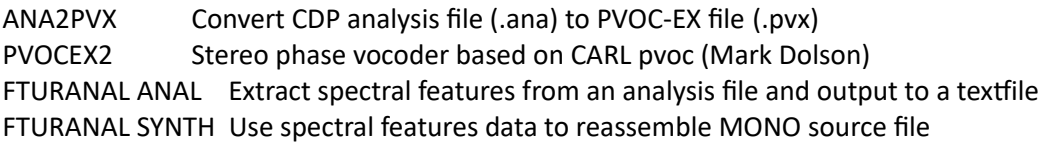

## **SPECTRAL:**

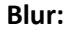

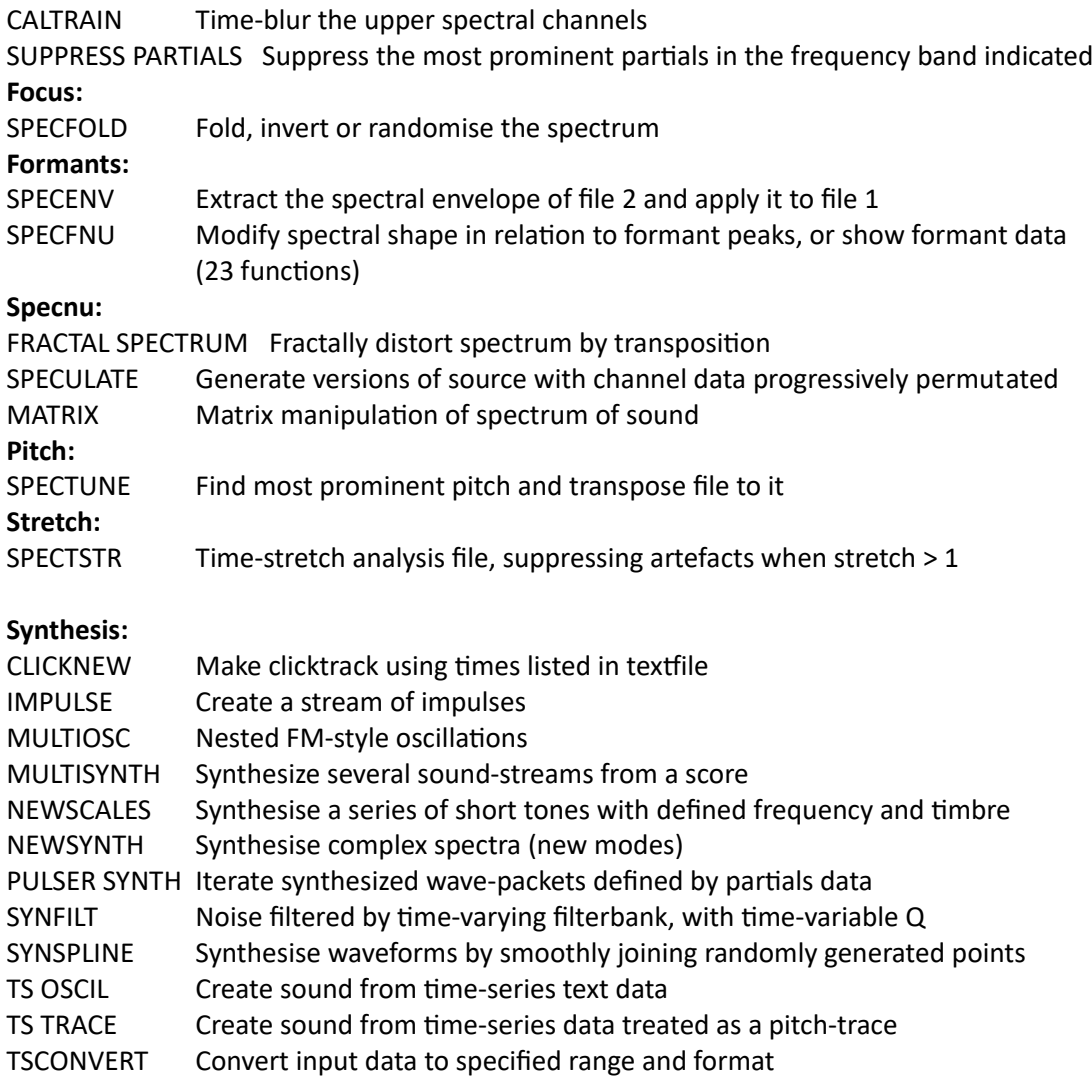

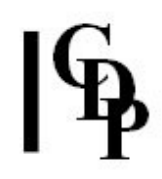

# **Utils:**

ASCIIGET Display the contents of a text file as a list of characters with ASCII decimal code

# **Waveset / Distort:**

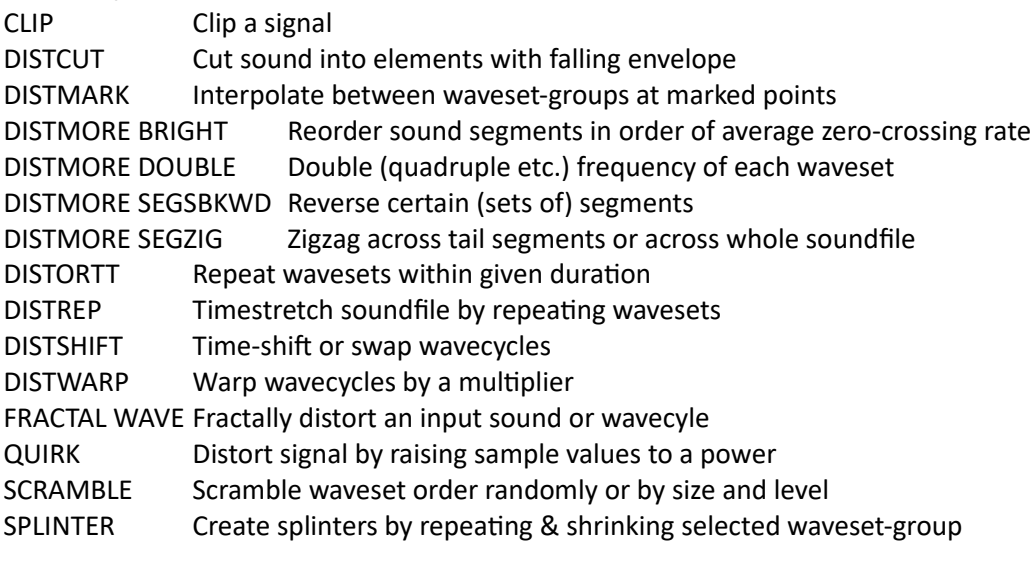

# **CURRENTLY UNDOCUMENTED:**

- CHIRIKOV Synthesize potentially chaotic Chirikov Standard map, or Circle map, or create time & MIDI-pitch breakpoint file from either
- FEATURES Use an analysis file to find the most prominent features in a sound source
- REFOCUS Generate envelopes for a set of sounds bringing each into focus in turn
- STRANDS Generate pitch data for several pitch threads to cycle around one another